# TSI Link<sup>™</sup> Spatial Analysis

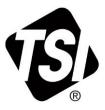

Workbook Guide (US)

# Contents

| Overview                                          | 1  |
|---------------------------------------------------|----|
| Worksheet Templates                               | 2  |
| Worksheet Steps                                   | 3  |
| Step 1 Select a Worksheet                         |    |
| Selecting Configurable Report Name and Parameters |    |
| Step 2 Cover Sheet                                | 3  |
| Step 3 Demographic Information                    | 4  |
| Step 4 Load Study Data                            | 4  |
| Step 5 Analyze Data                               | 4  |
| Target Limits                                     |    |
| General IAQ, Thermal Comfort Analysis             | 5  |
| PM & Sound Array Analysis                         | 5  |
| PM & VOC Array Analysis                           | 6  |
| Sound Map Analysis                                |    |
| Layout View                                       |    |
| Step 6 Complete the Assessment                    |    |
| Appendix A – Configuration Sheet Parameters       | 11 |

# **Overview**

The Spatial Analysis workbook contains a set of worksheets for TSI Link<sup>™</sup> Report Creator that support spatial visualization. In addition to traditional table-based data analysis, these worksheets allow you to overlay summary measurement data onto virtually any image, including:

- Building floorplan
- Hand sketch of a work area or building
- Photo
- Equipment diagram
- HVAC ductwork diagram
- Map

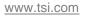

The templates in this workbook are designed to provide spatial context for your measurements. They allow you and your report recipients to clearly understand spatial context such as contaminant "hotspots', impact on surrounding areas, unsafe work areas, etc. You can also use Excel's annotation tools to further enhance your visualizations.

Check out the <u>Report Creator Product Page</u> for guides, videos and more resources including: setting up an account, installing the application, using the study manager, using the layout view, customizing report creator templates, etc. This guide builds upon and supplements those guides.

# **Worksheet Templates**

The table below lists the worksheets available in the A-B comparison workbook.

| Worksheet                     | Supported<br>Measurements                                                                                                    | Supported<br>Instruments  | Applications                                                                                                    |
|-------------------------------|----------------------------------------------------------------------------------------------------|---------------------------|----------------------------------------------------------------------------------------------------|
| General IAQ<br>Assessment     | CO (ppm)<br>CO <sub>2</sub> (ppm)<br>VOC (ppb)<br>PM 2.5 (ug/m <sup>3</sup> )<br>PM 10 (ug/m <sup>3</sup> )                                                                                                    | OmniTrak™<br>Q-Trak™ XP   | Air Quality testing around a public space,<br>classroom, lab, commercial space, church,<br>data center or other area. Helps to quickly<br>analyze or troubleshoot situations                    |
| General Thermal<br>Assessment | Temperature (C)<br>Dew Point (C)<br>Wet Bulb (C)<br>rH (%)<br>Barometric Pressure<br>(inHg)                                                                                                    | Q-Trak™ XP<br>VelociCalc™ | Optimize HVAC by measuring temperature<br>gradient in an office, home, or<br>manufacturing facility. Quickly analyze and<br>report on energy efficiency assessments<br>and working environments |
| PM & Sound<br>Array           | PM 2.5 (ug/m <sup>3</sup> )<br>NC 0.3 – 0.5 um (#/m <sup>3</sup> )<br>NC 0.5 – 1.0 um (#/m <sup>3</sup> )<br>NC 1.0 – 2.5 um (#/m <sup>3</sup> )<br>NC 2.5 – 4.0 um (#/m <sup>3</sup> )<br>NC 4.0 – 10 um (#/m <sup>3</sup> ) | OmniTrak™                 | Visualize the sounds and air quality on<br>different points around a shop floor or<br>around a construction site.<br>Sound and IAQ in a concert hall or large<br>meeting space                  |
| PM & VOC Array                | VOC (ppb)<br>NC 0.3 – 0.5 um (#/m <sup>3</sup> )<br>NC 0.5 – 1.0 um (#/m <sup>3</sup> )<br>NC 1.0 – 2.5 um (#/m <sup>3</sup> )<br>NC 2.5 – 4.0 um (#/m <sup>3</sup> )<br>NC 4.0 – 10 um (#/m <sup>3</sup> )                   | OmniTrak™                 | Determine optimum placement of a portable<br>air purifiers in a working area. Spot checking<br>an garage, shop floor or production line.<br>Checking a science lab area.                        |
| Sound Map                     | LCSmax (dB)<br>LCpeak (dB)                                                                                                    | OmniTrak™<br>Casella 620  | Mapping sound levels in a park, urban area,<br>school, or work place.<br>Testing for noise complaints                                                                                           |
| Configurable<br>Report        | See Note 1                                                                                                    |                           | Visualize any one of 69 parameters around<br>a floor plan, school, lab, product plant or<br>other area.                                                                                         |

#### NOTES:

- The Configurable Report workbook allows you to select up to three measurements in a study from a large list. This configuration is made at the bottom of the Cover worksheet. See the <u>Configurable Report</u> section for more detail.
- 2. General IAQ and General Thermal Comfort Worksheets. The General IAQ worksheet is designed to display key indoor air quality gases and particulate matter measurements. The General Thermal Comfort does the same for temperature and humidity measurements. These two worksheet templates operate in a similar manner.

# **Worksheet Steps**

#### Step 1 Select a Worksheet

The Trend Analysis Workbook is one of many that are available. An overview of the workbooks available is on the Report Creator product page.

The overview of worksheets in the prior section provides guidance on the A-B Comparison Worksheets.

#### Selecting Configurable Report Name and Parameters

The worksheets discussed above import specific measurement data. But the TSI<sup>®</sup> instrument portfolio can generate a wide range of measurements. It would be impractical to create templates for all possible permutations. The *Configurable Reports* provides a way for you to define a trend analysis for any three measurements you like.

The configuration is performed at the bottom of the Cover sheet.

You can give the Configurable Report a unique name, if desired. Then select up to two measurements. In the example below, we select three sound level measurements to check performance of an acoustic barrier.

Save the workbook template and open Report Creator. You will see your name appear in the worksheet selection list.

| 44 | Custom  | Custom Template Configuration |                      |  |  |  |  |
|----|---------|-------------------------------|----------------------|--|--|--|--|
| 45 |         | Template Name                 | Acoustic Performance |  |  |  |  |
| 46 |         |                               |                      |  |  |  |  |
| 47 | Configu | rable Parameters              |                      |  |  |  |  |
| 48 |         | Slot 1                        | LASmax               |  |  |  |  |
| 49 |         | Slot 2                        | LApeak               |  |  |  |  |
| 50 |         |                               |                      |  |  |  |  |

When you add the worksheet, you will see all the measurements you have selected.

| 4           | ۸                   |    | D           | E               | F               | G            | <b></b> | TSI Link Report Creator         |
|-------------|---------------------|----|-------------|-----------------|-----------------|--------------|---------|---------------------------------|
| 1           | Acoustic Performanc | e  |             |                 |                 |              | ID      |                                 |
| 2           |                     |    |             |                 |                 |              |         |                                 |
| 2<br>3      | Location            |    |             |                 |                 |              |         | Select a worksheet              |
| 4           | Conditions          |    |             | -               |                 |              |         | Acoustic Performance            |
| 5           | Date:               |    |             |                 |                 |              |         |                                 |
| 4<br>5<br>6 | Comments:           |    |             |                 |                 |              |         | General IAQ Assessment          |
| 7<br>8<br>9 |                     |    |             |                 |                 |              |         | General Thermal Assessment      |
| 8           |                     |    |             |                 |                 |              |         |                                 |
| 9           | Summary             |    |             |                 |                 |              |         | PM & Sound Array                |
|             |                     |    |             | Max LASmax (dB) | Avg LASmax (dB) |              |         | PM & VOC Array                  |
| 11          | Target Names        | LÆ | Smax (dB)   | Limit           | Limit           | LApeak (dB)  |         |                                 |
| 12          | Target Limits       |    |             |                 |                 |              |         | Sound Map                       |
|             |                     |    |             |                 |                 |              |         |                                 |
| 13          | Location            | M  | eas 1 Study | Max Meas 1      | Avg Meas 1      | Meas 2 Study |         |                                 |
|             |                     |    |             |                 |                 |              |         | CANCEL                          |
|             | Location 1          |    |             | 0.              |                 |              |         | Data can also be added manualiv |

**NOTE:** There is a limitation of Layout View in the Configurable Report. The display parameters only show the generic name, such as "Avg Meas 1". You will need to provide the actual label in the worksheet as shown here.

# **Step 2 Cover Sheet**

This workbook contains a very simple Cover sheet that can be customized to suit your needs. See the *Customizing Report Creator Templates to learn how.* Other sheets can be added to your workbook, if desired.

The bottom of the Cover sheet includes a configuration tool for the **Configurable Report**. This report is discussed below. If the Cover sheet is deleted from the workbook, the Configurable Report will not be functional.

|          | Spatial Analysis Report |
|----------|-------------------------|
|          |                         |
| Client   |                         |
| Project  |                         |
| Location |                         |
| Author   |                         |
|          |                         |

# **Step 3 Demographic Information**

| After you have created a                                                                                                    |                                                    | A                                                                                                    | D                                                                                 | E                                                                | F                                                   | G                                                            | н               | 1                                                        |
|----------------------------------------------------------------------------------------------------|----------------------------------------------------|----------------------------------------------------------------------------------------------------|-----------------------------------------------------------------------------------|------------------------------------------------------------------|-----------------------------------------------------|--------------------------------------------------------------|-----------------|----------------------------------------------------------|
| blank worksheet, you can                                                                                                    | 1                                                  | General IAQ Assessm                                                                                          | nent                                                                              |                                                                  |                                                     | ID:                                                          |                 |                                                          |
| enter whatever                                                                                                    | 2                                                  | Location                                                                                                    |                                                                                   |                                                                  |                                                     |                                                              |                 |                                                          |
| demographic information                                                                                                    | 4                                                  | Conditions                                                                                                   |                                                                                   |                                                                  |                                                     |                                                              |                 |                                                          |
| you want into the report                                                                                                    | 5                                                  | Date:<br>Comments:                                                                                           |                                                                                   |                                                                  |                                                     |                                                              |                 |                                                          |
| header. You may also                                                                                                    | 7                                                  | comments:                                                                                                    |                                                                                   |                                                                  |                                                     |                                                              |                 |                                                          |
| change the "Location N"                                                                                                    | 8                                                  | Test Results                                                                                                 |                                                                                   |                                                                  |                                                     |                                                              |                 |                                                          |
| names to something more                                                                                                    | 10                                                 | Test Results                                                                                                 |                                                                                   |                                                                  |                                                     |                                                              |                 |                                                          |
| meaningful if desired.                                                                                                    | 11                                                 | Target Names                                                                                                 | Max CO Limit                                                                      | CO2 Limit                                                        | VOC Limit                                           | PM2.5 Limit                                                  | Avg PM2.5 Limit | PM10 Limit                                               |
| inioannigiann aconoai                                                                                                    | 12                                                 | Target Limits                                                                                                |                                                                                   |                                                                  |                                                     |                                                              |                 |                                                          |
|                                                                                                    |                                                    |                                                                                                    |                                                                                   |                                                                  |                                                     |                                                              |                 |                                                          |
| You can also add or edit                                                                                                    | 13<br>14                                           |                                                                                                    | Max CO (ppm)                                                                      | Max CO2 (ppm)                                                    |                                                     | Max PM2.5 (ug/m3)                                            |                 | Max PM10 (ug/m3)                                         |
| You can also add or edit                                                                                                    | 13<br>14<br>15                                     | Location<br>Location 1<br>Location 2                                                                         | Max CO (ppm)<br>0.<br>0.                                                          | . 0.                                                             | Max VOC (ppb)<br>0<br>0                             | . 0.                                                         |                 | Max PM10 (ug/m3)<br>0.<br>0.                             |
| target maximum limits for                                                                                                    | 14                                                 | Location 1                                                                                                   | 0.                                                                                | . 0.<br>. 0.                                                     | 0                                                   | . 0.<br>. 0.                                                 |                 | 0.                                                       |
|                                                                                                    | 14<br>15<br>16<br>17                               | Location 1<br>Location 2<br>Location 3<br>Location 4                                                         | 0.<br>0.<br>0.                                                                    | 0.<br>0.<br>0.                                                   | 0<br>0<br>0<br>0                                    | . 0.<br>. 0.<br>. 0.                                         |                 | 0.<br>0.<br>0.<br>0.                                     |
| target maximum limits for                                                                                                    | 14<br>15<br>16<br>17<br>18                         | Location 1<br>Location 2<br>Location 3<br>Location 4<br>Location 5                                           | 0.<br>0.<br>0.<br>0.<br>0.<br>0.                                                  | 0.<br>0.<br>0.<br>0.                                             | 0<br>0<br>0<br>0<br>0                               | . 0.<br>. 0.<br>. 0.<br>. 0.                                 |                 | 0.<br>0.<br>0.<br>0.<br>0.                               |
| target maximum limits for<br>each gas/PM in Row 12.<br>(The Thermal worksheet                                                             | 14<br>15<br>16<br>17<br>18<br>19                   | Location 1<br>Location 2<br>Location 3<br>Location 4<br>Location 5<br>Location 6                             | 0.<br>0.<br>0.<br>0.<br>0.<br>0.<br>0.                                            | . 0.<br>. 0.<br>. 0.<br>. 0.<br>. 0.                             | 0<br>0<br>0<br>0<br>0<br>0<br>0                     | . 0.<br>. 0.<br>. 0.<br>. 0.                                 |                 | 0.<br>0.<br>0.<br>0.<br>0.<br>0.                         |
| target maximum limits for<br>each gas/PM in Row 12.<br>(The Thermal worksheet<br>includes <i>both</i> minimum                             | 14<br>15<br>16<br>17<br>18<br>19<br>20             | Location 1<br>Location 2<br>Location 3<br>Location 4<br>Location 5                                           | 0.<br>0.<br>0.<br>0.<br>0.<br>0.                                                  | . 0.<br>. 0.<br>. 0.<br>. 0.<br>. 0.<br>. 0.                     | 0<br>0<br>0<br>0<br>0                               | . 0.<br>. 0.<br>. 0.<br>. 0.<br>. 0.<br>. 0.                 |                 | 0.<br>0.<br>0.<br>0.<br>0.<br>0.<br>0.                   |
| target maximum limits for<br>each gas/PM in Row 12.<br>(The Thermal worksheet<br>includes <i>both</i> minimum<br>and maximum targets.) If | 14<br>15<br>16<br>17<br>18<br>19                   | Location 1<br>Location 2<br>Location 3<br>Location 4<br>Location 5<br>Location 7                             | 0.<br>0.<br>0.<br>0.<br>0.<br>0.<br>0.<br>0.<br>0.<br>0.                          | . 0.<br>0.<br>0.<br>0.<br>0.<br>0.<br>0.<br>0.<br>0.             | 0<br>0<br>0<br>0<br>0<br>0<br>0<br>0<br>0           | . 0.<br>. 0.<br>. 0.<br>. 0.<br>. 0.<br>. 0.<br>. 0.         |                 | 0.<br>0.<br>0.<br>0.<br>0.<br>0.                         |
| target maximum limits for<br>each gas/PM in Row 12.<br>(The Thermal worksheet<br>includes <i>both</i> minimum                             | 14<br>15<br>16<br>17<br>18<br>19<br>20<br>21       | Location 1<br>Location 2<br>Location 3<br>Location 4<br>Location 5<br>Location 7<br>Location 8               | 0.<br>0.<br>0.<br>0.<br>0.<br>0.<br>0.<br>0.<br>0.<br>0.<br>0.                    | . 0.<br>0.<br>0.<br>0.<br>0.<br>0.<br>0.<br>0.<br>0.<br>0.<br>0. | 0<br>0<br>0<br>0<br>0<br>0<br>0<br>0<br>0           | . 0.<br>. 0.<br>. 0.<br>. 0.<br>. 0.<br>. 0.<br>. 0.<br>. 0. |                 | 0.<br>0.<br>0.<br>0.<br>0.<br>0.<br>0.<br>0.<br>0.       |
| target maximum limits for<br>each gas/PM in Row 12.<br>(The Thermal worksheet<br>includes <i>both</i> minimum<br>and maximum targets.) If | 14<br>15<br>16<br>17<br>18<br>19<br>20<br>21<br>22 | Location 1<br>Location 2<br>Location 3<br>Location 4<br>Location 5<br>Location 7<br>Location 8<br>Location 9 | 0<br>0<br>0<br>0<br>0<br>0<br>0<br>0<br>0<br>0<br>0<br>0<br>0<br>0<br>0<br>0<br>0 | . 0.<br>0.<br>0.<br>0.<br>0.<br>0.<br>0.<br>0.<br>0.<br>0.<br>0. | 0<br>0<br>0<br>0<br>0<br>0<br>0<br>0<br>0<br>0<br>0 | . 0.<br>. 0.<br>. 0.<br>. 0.<br>. 0.<br>. 0.<br>. 0.<br>. 0. |                 | 0.<br>0.<br>0.<br>0.<br>0.<br>0.<br>0.<br>0.<br>0.<br>0. |

**NOTE**: You can also enter target limits into the worksheet templates if you want to make them static and avoid reentering them. Refer to *Customizing Report Creator Templates*.

# Step 4 Load Study Data

Import up to ten studies using the <u>Study Manager</u> or *File Import. Make sure the study names match the labels you added above. Swap them if necessary. When ready, click* **Add Data** to import data into the worksheet. *The measurement data is loaded further down the sheet and* the statistical summary table is compiled with the calculated maximum, average, and minimum values.

The Spatial Analysis workbook can load **up to 10 studies** in each worksheet. The two conditions can be described in the free text fields at the top of the sheet.

# Step 5 Analyze Data

The data analysis sections differ between worksheets, as shown in the following examples.

#### **Target Limits**

Set Target limits as desired the maximum values, as highlighted below. These limits will be displayed on the chart to provide context. The different types of measurements have different target limits, of course, but they are all managed in similar ways. Each measure and the target limit are displayed in a chart, along with the target limits defined in the data summary table.

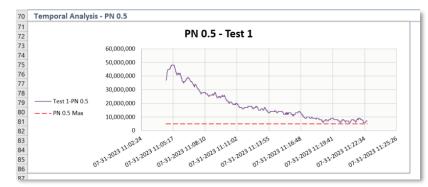

| 1  | A                        | D              |     | E            | F            | G            | н            |
|----|--------------------------|----------------|-----|--------------|--------------|--------------|--------------|
| 1  | PM - Number Concer       | tration        |     |              |              |              |              |
| 11 | Test Results             |                |     |              |              |              |              |
| 12 |                          |                |     |              |              |              |              |
| 13 |                          |                |     |              |              |              |              |
| 14 | Target Names =>          |                |     | PN 0.3 Max   | PN 0.5 Max   | PN 1.0 Max   | PN 2.5 Max   |
| 15 | Target Limits (ug/m3) => |                | _[  | 10,000,000   | 5,000,000    | 1,000,000    | 100,000      |
| 16 |                          | Duration (min) |     | Max PN 0.3   | Max PN 0.5   | Max PN 1.0   | Max PN 2.5   |
| 17 | Workbench Left           | 1              | 8.1 | 0            | 47,999,940   | 8,000,010    | 1,000,010    |
| 18 | Workbench Right          | 1              | 8.1 | 0            | 48,999,950   | 8,000,010    | 0            |
| 19 | Comparsion (%)           |                |     |              | 2.08%        | 0.00%        | -100.00%     |
| 20 |                          |                |     |              |              |              |              |
| 21 | Event 💌                  | Duration (min) | ٣   | Avg PN 0.3 💌 | Avg PN 0.5 💌 | Avg PN 1.0 💌 | Avg PN 2.5 💌 |
| 22 | Workbench Left           | 1              | 8.1 | 0            | 18,454,189   | 2,824,301    | 40,187       |
| 23 | Workbench Right          | 1              | 8.1 | 0            | 20,224,752   | 2,886,241    | 0            |
| 24 | Comparsion (%)           |                |     |              | 9.59%        | 2.19%        | -100.00%     |
| 25 |                          |                |     |              |              |              |              |
| 26 | Event 💌                  | Duration (min) | ¥   | Min PN 0.3   | Min PN 0.5   | Min PN 1.0 💌 | Min PN 2.5 💌 |
| 27 | Workbench Left           | 1              | 8.1 | 0            | 6,000,000    | 1,000,010    | 0            |
| 28 | Workbench Right          | 1              | 8.1 | 0            | 6,000,000    | 0            | 0            |
| 29 | Comparsion (%)           |                |     |              | 0.00%        | -100.00%     |              |

#### **General IAQ, Thermal Comfort Analysis**

The Test Results section includes a table to show key IAQ measurements. If you have added a target limit, the summary measurement will turn red if the target was exceeded.

| 9  | Test Results      |              |               |               |                   |                   |                  |
|----|-------------------|--------------|---------------|---------------|-------------------|-------------------|------------------|
| 10 |                   |              |               |               |                   |                   |                  |
| 11 | Target Names      | Max CO Limit | CO2 Limit     | VOC Limit     | PM2.5 Limit       | Avg PM2.5 Limit   | PM10 Limit       |
| 12 | Target Limits     |              | 1200          |               | 15                |                   |                  |
| 13 | Location          | Max CO (ppm) | Max CO2 (ppm) | Max VOC (ppb) | Max PM2.5 (ug/m3) | Avg PM2.5 (ug/m3) | Max PM10 (ug/m3) |
| 14 | Break Room        | 2.           | 408.          | 0.            | 14.               | 14.               | 0.               |
| 15 | Conference Room 3 | 1.           | 768.          | 100.          | 127.              | 127.              | 21.              |
| 16 | Board Room        | 0.           | 1843.         | 0.            | 13.               | 13.               | 2.               |
| 17 | East Stairwell    | 0.           | 553.          | 800.          | 64.               | 64.               | 14.              |
| 18 | West Stairwell    | 6.           | 412.          | 0.            | 12.               | 12.               | 1.               |
| 19 | Northeast Cubes   | 3.           | 1210.         | 200.          | 37.               | 37.               | 9.               |
| 20 | North Cubes       | 3.           | 708.          | 0.            | 7.                | 7.                | 0.               |
| 21 | Northwest Cubes   | 2.           | 817.          | 0.            | 6.                | 6.                | 0.               |
| 22 | Team Room         | 1.           | 633.          | 0.            | 5.                | 5.                | 0.               |
| 23 | Restrooms         | 0.           | 633.          | 0.            | 5.                | 5.                | 0.               |

#### **PM & Sound Array Analysis**

**NOTE**: The *PM* & *Sound Array* worksheet combines data files from two different instruments. Each location name has two prefixes – "PM:" and "Sound:". When you import studies, it is important that you select the proper prefix with the location.

The Test Results section includes a summary table that combines both the sound and PM measurements for each location. If you have added a target limit, the summary measurement will turn red if the target was exceeded. A column chart helps visually compares these measurements.

| 9  | PM2.5 & Sound Level |              |              |            |                                                                                                    |                    |                   |
|----|---------------------|--------------|--------------|------------|----------------------------------------------------------------------------------------------------|--------------------|-------------------|
| 10 |                     |              |              |            |                                                                                                    |                    |                   |
| 11 |                     | LCSmax Limit | Lcpeak Limit | Lceq Limit |                                                                                                    | Max PM2.5 Limit    | Avg PM2.5 Limit   |
| 12 | Upper Limits        |              |              |            |                                                                                                    |                    |                   |
| 13 | Location            | LCSmax (dB)  | LCpeak (dB)  | LCeq (dB)  | PM 2.5 Study                                                                                                    | Max PM 2.5 (ug/m3) | Avg PM2.5 (ug/m3) |
| 14 | NE Corner           | 75.6         | 88.5         | 67.3       |                                                                                                    | 1.                 | 0.7               |
| 15 | NW Corner           | 97.0         | 128.0        | 91.0       | $\downarrow \downarrow \downarrow \downarrow \downarrow \downarrow \downarrow \downarrow \downarrow \downarrow \downarrow \downarrow \downarrow \downarrow \downarrow \downarrow \downarrow \downarrow \downarrow $ | 4.3                | 4.0               |
| 16 | SE Corner           | 78.6         | 104.8        | 69.4       |                                                                                                    | 6.3                | 6.2               |
| 17 | SW Corner           | 122.2        | 144.5        | 112.8      |                                                                                                    | 6.3                | 6.2               |
|    | Location 5          | 0.0          | 0.0          | 0.0        |                                                                                                    | 0.                 |                   |

The particle number concentration is also shown in both tabular form and log-scale column chart.

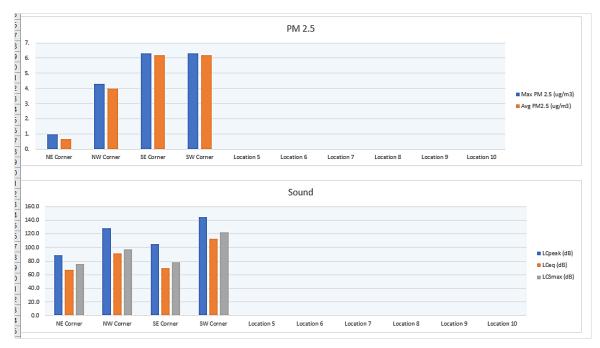

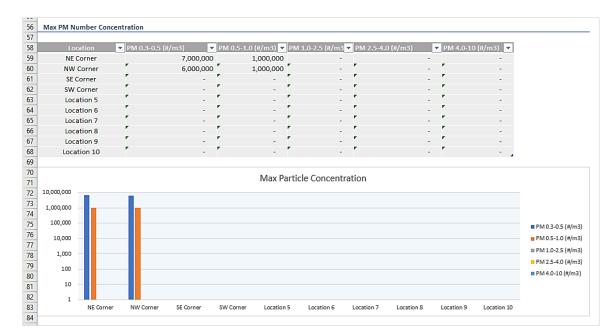

#### PM & VOC Array Analysis

The Test Results section includes a summary table that displays both Particulate Matter and VOC measurements. If you have added a target limit, the summary measurement will turn red if the target was exceeded. A column chart helps visually compares these measurements.

| 9  | VOC & PM2.5       |           |                |               |              |                    |                   |
|----|-------------------|-----------|----------------|---------------|--------------|--------------------|-------------------|
| 10 |                   |           |                |               |              |                    |                   |
| 11 | Target Names      |           | Peak VOC Limit | Avg VOC Limit |              | Peak PM2.5 Limit   | Avg PM2.5 Limit   |
| 12 | Target Limits     |           | 10             |               |              | 30                 | 15                |
| 13 | Location          | VOC Study | Max VOC (ppb)  | Avg VOC (ppb) | PM 2.5 Study | Max PM 2.5 (ug/m3) | Avg PM2.5 (ug/m3) |
| 14 | Assembly          |           | 9.6            | 8.9           | ^            | 19.                | 3.5               |
| 15 | Soldering Station |           | 19.4           | 10.5          |              | 196.               | 47.7              |
| 16 | Hallway           |           | 8.4            | 8.3           |              | 0.                 | 0.0               |
| 17 | Outdoor           |           | 8.3            | 8.3           |              | 0.                 | 0.0               |
| 18 | Location 5        |           | 0.             |               |              | 0.                 |                   |

#### The particle number concentration is also shown in both tabular form and log-scale column chart.

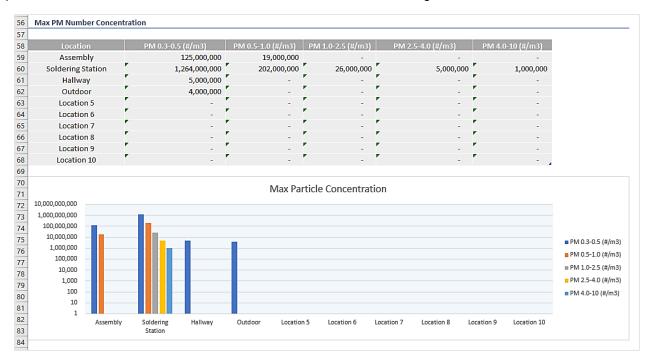

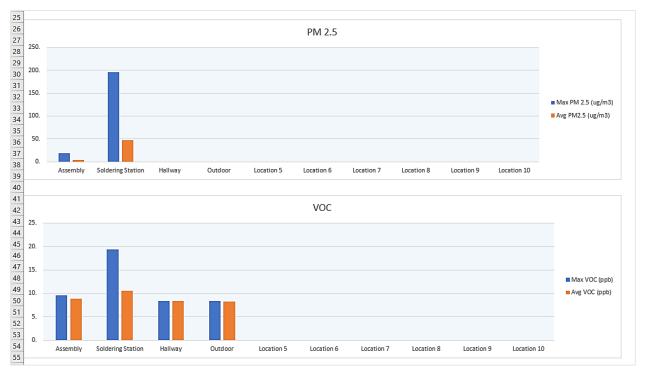

#### **Sound Map Analysis**

20 21 22

Two key sound level measurements are displayed in the table. These same measurements are displayed in a column chart below it. To help educate the work staff, a CDC-developed sound level guide is also shown.

| 6  |                                    |                                                                                                    |                                                                 |
|----|------------------------------------|----------------------------------------------------------------------------------------------------|-----------------------------------------------------------------|
|    |                                    |                                                                                                    |                                                                 |
| 7  | Location                           | LCSmax (dB)                                                                                                    | LCpeak (dB)                                                     |
|    | Drill Press                        | 75.6                                                                                                    | 88.5                                                            |
| 8  |                                    |                                                                                                    |                                                                 |
|    | Stamping Machine                   | 97.0                                                                                                    | 128.0                                                           |
| 9  | otamping machine                   | 01.0                                                                                                    | 120.0                                                           |
|    | 1 .1                               | 70.0                                                                                                    | 101.0                                                           |
| 10 | Lathe                              | 78.6                                                                                                    | 104.8                                                           |
|    |                                    |                                                                                                    |                                                                 |
| 11 | Shredder                           | 122.2                                                                                                    | 144.5                                                           |
|    |                                    |                                                                                                    |                                                                 |
|    | Location 5                         |                                                                                                    |                                                                 |
| 12 |                                    |                                                                                                    |                                                                 |
|    | Location 6                         |                                                                                                    |                                                                 |
| 13 |                                    |                                                                                                    |                                                                 |
|    | Location 7                         |                                                                                                    |                                                                 |
| 14 |                                    |                                                                                                    |                                                                 |
|    | Location 8                         |                                                                                                    |                                                                 |
| 15 |                                    |                                                                                                    |                                                                 |
|    | Location 9                         |                                                                                                    |                                                                 |
| 16 |                                    |                                                                                                    |                                                                 |
|    | Location 10                        |                                                                                                    |                                                                 |
| 17 |                                    |                                                                                                    |                                                                 |
|    |                                    |                                                                                                    |                                                                 |
|    |                                    | Sound Level                                                                                                    |                                                                 |
|    | 160.0                              |                                                                                                    |                                                                 |
| 18 | 140.0                              |                                                                                                    |                                                                 |
|    | 120.0                              |                                                                                                    |                                                                 |
|    | 100.0                              |                                                                                                    |                                                                 |
|    | 80.0                               |                                                                                                    |                                                                 |
|    | 40.0                               |                                                                                                    |                                                                 |
|    |                                    |                                                                                                    |                                                                 |
| 19 | 0.0                                |                                                                                                    |                                                                 |
| 20 | 20.0<br>0.0<br>Daurers parties une | Stand and a stand of the stand of the stand | sallon <sup>6</sup> leadlon <sup>9</sup> los alon <sup>10</sup> |
| 21 | Driv. spille h.                    | 9°° 98°° 98°° 98°° 9                                                                                                    | er ler lerer                                                    |
| 22 | 558                                |                                                                                                    |                                                                 |

|                                                                                                    | Average    | Typical Response                                                    |
|----------------------------------------------------------------------------------------------------|------------|---------------------------------------------------------------------|
|                                                                                                    | Sound      | (after routine or repeated                                          |
| European Course de                                                                                                    | Level (dB) |                                                                     |
| Everyday Sounds                                                                                                    | Lever(ab)  | exposure)<br>Sounds at these dB levels                              |
| Softest sound that can                                                                                                    | 0          |                                                                     |
| be heard                                                                                                    | 0          | typically don't cause any                                           |
|                                                                                                    |            | hearing damage                                                      |
| Normal breathing                                                                                                    | 10         |                                                                     |
| Ticking watch                                                                                                    | 20         |                                                                     |
| Softwhisper                                                                                                    | 30         |                                                                     |
| Refrigerator hum                                                                                                    | 40         |                                                                     |
| Normal conversation, air<br>conditioner                                                                                                    | 60         |                                                                     |
| Washing machine,<br>dishwasher                                                                                                    | 70         | You may feel annoyed by the<br>noise                                |
| City traffic (inside the car)                                                                                                    | 80-85      | You may feel very annoyed                                           |
| Gas-powered<br>lawnmowers and leaf<br>blowers                                                                                                    | 80-85      | Damage to hearing possible<br>after 2 hours of exposure             |
| Motorcycle                                                                                                    | 95         | Damage to hearing possible<br>after about 50 minutes of<br>exposure |
| Approaching subway<br>train, car horn at 16 feet<br>(5 meters), and sporting<br>events (such as hockey<br>playoffs and football<br>games)                                                           | 100        | Hearing loss possible after 15<br>minutes                           |
| The maximum volume<br>level for personal<br>listening devices; a very<br>loud radio, stereo, or<br>television; and loud<br>entertainment venues<br>(such as nightolubs,<br>bars, and rock concerts) | 105-110    | Hearing loss possible in less<br>than 5 minutes                     |
| Shouting or barking in                                                                                                    | 110        | Hearing loss possible in less                                       |
| the ear                                                                                                    |            | than 2 minutes                                                      |
| Standing beside or near<br>sirens                                                                                                    | 120        | Pain and ear injury                                                 |
| Firecrackers                                                                                                    | 140-150    | Pain and ear injury                                                 |

#### Layout View

You can now use the summary data created above and provide a spatial visualization of it. You can overlay any desired measurements onto a floorplan, photo, or other image. Click <u>Layout View</u> in Report Creator. Then click the **Add** icon.

The Layout View tool then opens. If you wish, you can change the default name of the picture. Then click **Import Image**. Navigate to the folder that contains your image and select it.

You now have to mark the measurement locations on your image. The first location in the list is automatically highlighted in blue. Click this location on

the map. The Layout Tool advances to the next location. Repeat the location marking process until all locations are placed.

If you need to change a marked location, click the bubble annotation and drag it to the correct spot. (If you click the red X, that location will become unmarked.)

Now select which measurement you would like to display in your report. Also, if you wish to display the location names along with the measurement, check that box.

You can also add a label to any of the measurements by clicking the bubble annotation and expanding the location in the left column. Type in the label text.

When finished, click DONE.

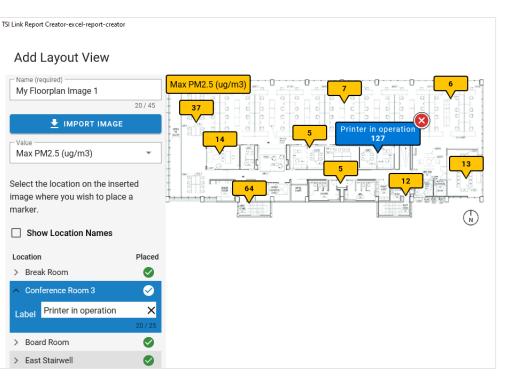

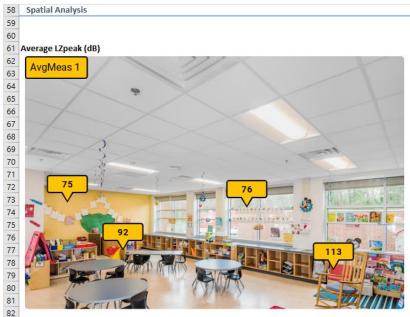

A thumbnail of your image will now be displayed in Report Creator. To add it to the report, first click the destination cell in the worksheet that you want to place the image. Then hover over the thumbnail image in Report Creator and click **Insert**.

If you want to show additional measurement diagrams in your report, hover over the thumbnail and click **Edit**. Change the display value and click **DONE**. Click the destination cell in the worksheet and repeat the insertion process.

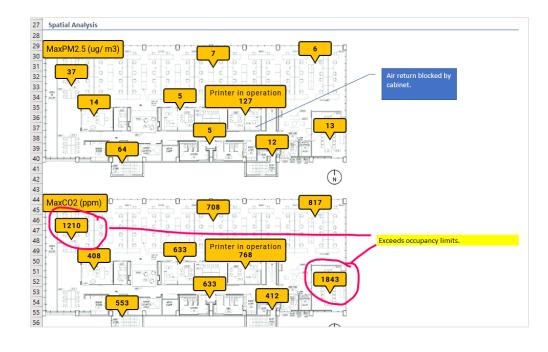

With your images inserted into the report, you can now add additional annotations using Excel's tools. You may find either of these tools useful:

- 1. Click **Insert** in the Excel<sup>®</sup> ribbon. Click the **Shapes** icon and select a callout. Drag and size the callout block. Move the pointer as desired and enter in the text.
- 2. Click **Draw** in the Excel<sup>®</sup> ribbon. Select the desired pen color. Circle areas of the image and draw lines to a cell. Add comments in the cell.

This is what the drawing tools produce:

# **Step 6 Complete the Assessment**

To complete the report, you can add recommendations under the Conclusions section.

The print layout for this sheet does not include the measurement data in the blue tables at the bottom of the sheet. They will not appear in a PDF export either.

# Appendix A – Configuration Sheet Parameters

Below is a list of the 69 parameters available for the configuration template. This large set of options provide extraordinary flexibility for your A-B analysis.

| Parameter         | Description                      | Units                      |
|-------------------|----------------------------------|----------------------------|
| PM1.0             | PM 1.0 (ug/m <sup>3</sup> )      | MICROGRAMS_PER_CUBIC_METER |
| PM2.5             | PM 2.5 (ug/m <sup>3</sup> )      | MICROGRAMS_PER_CUBIC_METER |
| PM4.0             | PM 4.0 (ug/m <sup>3</sup> )      | MICROGRAMS_PER_CUBIC_METER |
| PM10              | PM 10 (ug/m <sup>3</sup> )       | MICROGRAMS_PER_CUBIC_METER |
| PN0.5             | NC 0.3 - 0.5 (#/m <sup>3</sup> ) | COUNT_PER_CUBIC_METER      |
| PN1.0             | NC 0.5 - 1.0 (#/m <sup>3</sup> ) | COUNT_PER_CUBIC_METER      |
| PN2.5             | NC 1.0 - 2.5 (#/m <sup>3</sup> ) | COUNT_PER_CUBIC_METER      |
| PN4.0             | NC 2.5 - 4.0 (#/m <sup>3</sup> ) | COUNT_PER_CUBIC_METER      |
| PN10              | NC 4.0 - 10 (#/m <sup>3</sup> )  | COUNT_PER_CUBIC_METER      |
| CO <sub>2</sub>   | CO <sub>2</sub> (ppm)            | PARTS_PER_MILLION          |
| CH <sub>2</sub> O | CH <sub>2</sub> O (ppb)          | PARTS_PER_BILLION          |
| со                | CO (ppm)                         | PARTS_PER_MILLION          |
| SO <sub>2</sub>   | SO <sub>2</sub> (ppb)            | PARTS_PER_BILLION          |
| Ozone             | Ozone (ppb)                      | PARTS_PER_BILLION          |
| NO <sub>2</sub>   | NO <sub>2</sub> (ppb)            | PARTS_PER_BILLION          |
| CL                | CL (ppm)                         | PARTS_PER_MILLION          |
| NH <sup>3</sup>   | NH <sup>3</sup> (ppm)            | PARTS_PER_MILLION          |
| VOC               | VOC (ppb)                        | PARTS_PER_BILLION          |
| LZSmax            | LZSmax (dB)                      | DECIBELS                   |
| LZFmax            | LZFmax (dB)                      | DECIBELS                   |
| LZImax            | LZImax (dB)                      | DECIBELS                   |
| LZSmin            | LZSmin (dB)                      | DECIBELS                   |
| LZFmin            | LZFmin (dB)                      | DECIBELS                   |
| LZImin            | LZImin (dB)                      | DECIBELS                   |
| LASmax            | LASmax (dB)                      | DECIBELS                   |
| LAFmax            | LAFmax (dB)                      | DECIBELS                   |
| LAImax            | LAImax (dB)                      | DECIBELS                   |
| LASmin            | LASmin (dB)                      | DECIBELS                   |
| LAFmin            | LAFmin (dB)                      | DECIBELS                   |
| LAImin            | LAImin (dB)                      | DECIBELS                   |
| LCSmax            | LCSmax (dB)                      | DECIBELS                   |
| LCFmax            | LCFmax (dB)                      | DECIBELS                   |
| LCImax            | LCImax (dB)                      | DECIBELS                   |
| LCSmin            | LCSmin (dB)                      | DECIBELS                   |
| LCFmin            | LCFmin (dB)                      | DECIBELS                   |
| LCImin            | LCImin (dB)                      | DECIBELS                   |
| LZeq              | LZeq (dB)                        | DECIBELS                   |
| LZpeak            | LZpeak (dB)                      | DECIBELS                   |
| LCeq              | LCeq (dB)                        | DECIBELS                   |
| LCpeak            | LCpeak (dB)                      | DECIBELS                   |

(continued on next page)

| Parameter      | Description         | Units    |
|----------------|---------------------|----------|
| LAeq           | LAeq (dB)           | DECIBELS |
| LApeak         | LApeak (dB)         | DECIBELS |
| LZS            | LZS (dB)            | DECIBELS |
| LZF            | LZF (dB)            | DECIBELS |
| LZI            | LZI (dB)            | DECIBELS |
| LCS            | LCS (dB)            | DECIBELS |
| LCF            | LCF (dB)            | DECIBELS |
| LCI            | LCI (dB)            | DECIBELS |
| LAS            | LAS (dB)            | DECIBELS |
| LAF            | LAF (dB)            | DECIBELS |
| LAI            | LAI (dB)            | DECIBELS |
| LAleq          | LAleq (dB)          | DECIBELS |
| LAe            | LAe (dB)            | DECIBELS |
| LAeq t80       | Laeq t80 (dB)       | DECIBELS |
| LAft m3        | LAft m3 (dB)        | DECIBELS |
| LAft m5        | LAft m5 (dB)        | DECIBELS |
| LAit m3        | LAit m3 (dB)        | DECIBELS |
| LAit m5        | LAit m5 (dB)        | DECIBELS |
| Lavg1 t1nn q1n | Lavg1 t1nn q1n (dB) | DECIBELS |
| Lavg2 t2nn q2n | Lavg2 t2nn q2n (dB) | DECIBELS |
| LCeq-LAeq      | LCeq-LAeq (dB)      | DECIBELS |
| Lex 8hr        | Lex 8hr (dB)        | DECIBELS |
| Lep d          | Lep d (dB)          | DECIBELS |
| Proj Lex 8hr   | Proj Lex 8hr (dB)   | DECIBELS |
| Lroj lep d     | Lroj lep d (dB)     | DECIBELS |
| TWA 8hr        | TWA 8hr (dB)        | DECIBELS |
| Proj TWA 8hr   | Proj TWA 8hr (dB)   | DECIBELS |
| Dose %         | Dose % (dB)         | DECIBELS |
| Proj Dose %    | Proj Dose % (dB)    | DECIBELS |

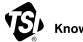

Knowledge Beyond Measure.

TSI Incorporated – Visit our website <u>www.tsi.com</u> for more information.

USATel: +1 800 680 1220UKTel: +44 149 4 459200FranceTel: +33 1 41 19 21 99GermanyTel: +49 241 523030

 India
 Tel: +91 80 67877200

 China
 Tel: +86 10 8219 7688

 Singapore
 Tel: +65 6595 6388

TSI and the TSI logo are registered trademarks of TSI Incorporated in the United States and may be protected under other country's trademark registrations.

P/N 6017857 Rev. A (US)

©2024 TSI Incorporated

Printed in U.S.A.